#### NAME

strtoul, strtoull, strtoug - corert a string to an unsigned long inter-

#### **SYNOPSIS**

#include <stdlib.h>

unsigned long int strtoul(const char \*nptr, char \*\*endptr, int base);

unsigned long long int strtoull(const char \*nptr, char \*\*endptr, int base);

Feature Test Macro Requirements for glibc (steature\_test\_macros)7)

strtoull():

\_ISOC99\_SOURCE || || /\* Glibc versions <= 2.19: \*/ \_SVID\_SOURCE || \_BSD\_SOURCE

# **DESCRIPTION**

The strtoul() function converts the initial [part of the string in np](http://chuzzlewit.co.uk/WebManPDF.pl/man:/7/feature_test_macros)tr to an unsigned long  $\mathbf{a}$ tue according to the given base, which must be between 2 and 36 in  $d$ usir be the special alue 0.

The string may begin with an arbitrary amount of white space (as determined space(3)) followed by a single optional  $+$  or  $-$  sign. If base is zero or 16, the string may then include a "0x" preCEx, and the number will be read in base 16; otherwise, a zero base en tak 10 (decimal) unless the neharacter is 0, in which case it is taken as 8 (octal).

The remainder of the string is counted to an unsigned long in alwe in the objous mannerstopping at the CErst character which is notatid digit in the given base. (In bases alos  $10$ , the letter A in either uppercase or lowercase represents 10, B represents 11, and so forth, with Z representing 35.)

If endptr is not NULL, strtoul() stores the address of the Œreatid character in \*endptr. If there were no digits at all, strtoul() stores the original stude of nptr in \*endptr (and returns 0). In particular \*nptr is not  $\setminus$ 0 but \*\*endptr is  $\setminus$ 0 on return, the entire string is iid.

The strtoull() function works just like the strtoul() function bt returns an unsigned long long intalue.

## RETURN VALUE

The strtoul() function returns either the result of the version or if there was a leading minus sign, the negation of the result of the coension represented as an unsignatule, unless the original (nongued) value would over•ow; in the latter case, strtoul() returns ULONG MAX and sets errno to ERANGE. Precisely the same holds for strtoull() (with ULLONG MAX instead of ULONG MAX).

## ERRORS

EINVAL

(not in C99) The gien base contains an unsupported i.e.

## ERANGE

The resulting alue was out of range.

The implementation may also set errno to EIALVin case no comersion was performed (no digits seen, and 0 returned).

## ATTRIB UTES

For an explanation of the terms used in this section, attributes(7).

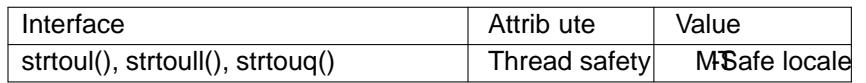

## CONFORMING T O

strtoul(): POSIX.1-2001, POSIX.1-2008, C89, C99 [SVr4.](http://chuzzlewit.co.uk/WebManPDF.pl/man:/7/attributes)

strtoull(): POSIX.1-2001, POSIX.1-2008, C99.

#### **NOTES**

Since strtoul() can leitimately return 0 or ULONG\_MAX (ULLONG\_MAX for strtoull()) on both success and failure, the calling program should set errno to 0 before the call, and then determine if an error occurred by checking whether errno has a nonzelo evafter the call.

In locales other than the "C" locale, other strings may be acceptedex (Finple, the thousands separator of the current locale may be supported.)

BSD also has

u\_quad\_t strtouq(const char \*nptr, char \*\*endptr, int base);

with completely analogous deCEnition. Depending on didesize of the current architecture, this may be equivalent to strtoull() or to strtoul().

Negative values are considered alid input and are silently courted to the equalent unsigned long int value.

## EXAMPLE

See the xeample on the strtol(3) manual page; the use of the functions described in this manual page is similar.

#### SEE ALSO

a64l(3), atof(3), atoi(3), [atol\(3\),](http://chuzzlewit.co.uk/WebManPDF.pl/man:/3/strtol) strtod(3) strtol(3)

#### COLOPHON

This page is part of release 4.10 of the Linux manges aproject. A description of the project, information about r[eportin](http://chuzzlewit.co.uk/WebManPDF.pl/man:/3/atof)g bgs, a[nd the](http://chuzzlewit.co.uk/WebManPDF.pl/man:/3/atol) latest vs[ion of thi](http://chuzzlewit.co.uk/WebManPDF.pl/man:/3/strtol)s page, can be found at ps://www.kernel.org/doc/man[pages/.](http://chuzzlewit.co.uk/WebManPDF.pl/man:/3/a64l)